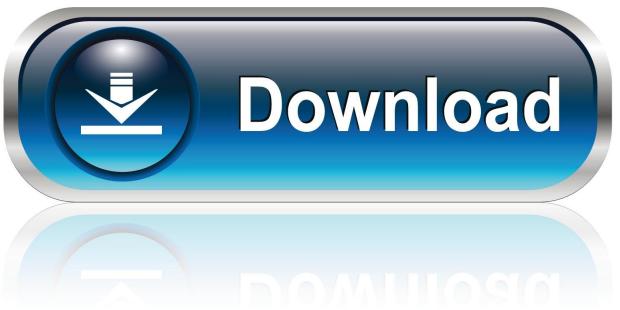

0-WEB.ru

HerunterladenArtCAM 2014 Activator 32 Bits DE

1/4

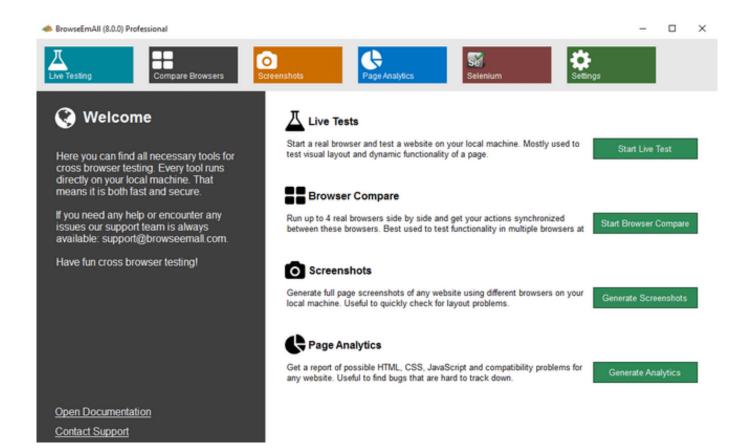

HerunterladenArtCAM 2014 Activator 32 Bits DE

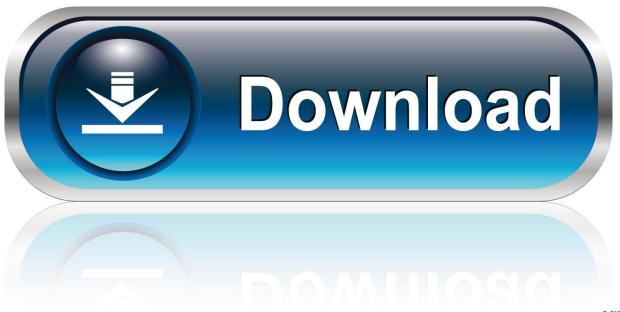

0-WEB.ru

Windows 7 Ultimate Product Key Activator 32 Bit 64 Bit Download. Download Windows 7 Ultimate Activator, loader 32/64 bit is all in one activation tool who .... It is one of the famous and trusted activator, download kms pico official 2019. ... Official KMSpico Activator For Windows & MS Office ... (You will find the directory in C/ProgramFiles/KMSPico (x84 or x32) C/ProgramFiles(x84)/KMSPico (x64)... Windows 10 Activator or KMSpico is the same tool that is used to activate ... If you are wondering where you can find the KMSPico to activate x32 or x64 .... However, it's not the only way of activating your operating system. It's also possible to activate your copy of Windows 7 Pro 64-bit/32-bit without a key. To do that .... So, I have searched for the window 10 pro activator that activates your window for free. KMSAuto is a free activating tool and the specialty of this tool is that you ... a49d837719

4/4